# ФОНД ОЦЕНОЧНЫХ СРЕДСТВ ПО ДИСЦИПЛИНЕ ФОРМА ОБУЧЕНИЯ очная

# Геодезическое обеспечение строительства нефтегазовых объектов

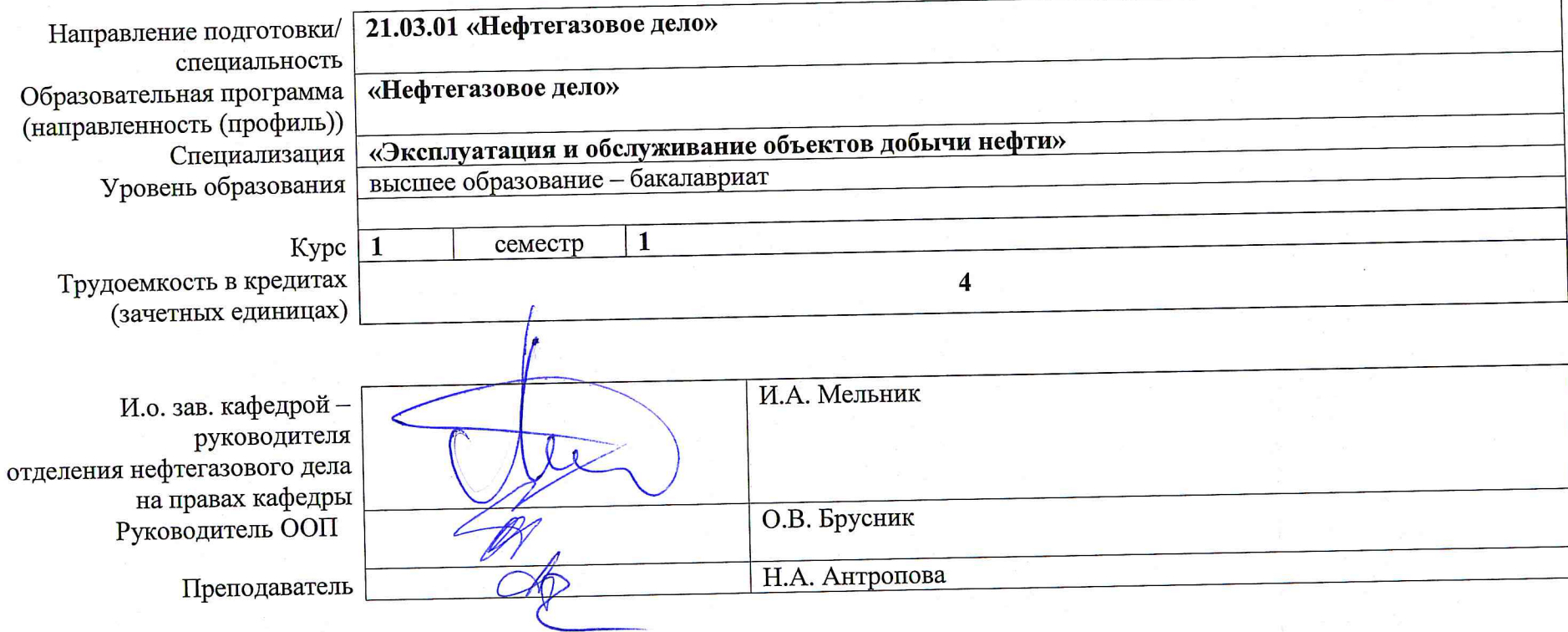

2020 г.

**1. Роль дисциплины «Геодезическое обеспечение строительства нефтегазовых объектов» в формировании компетенций выпускника:**

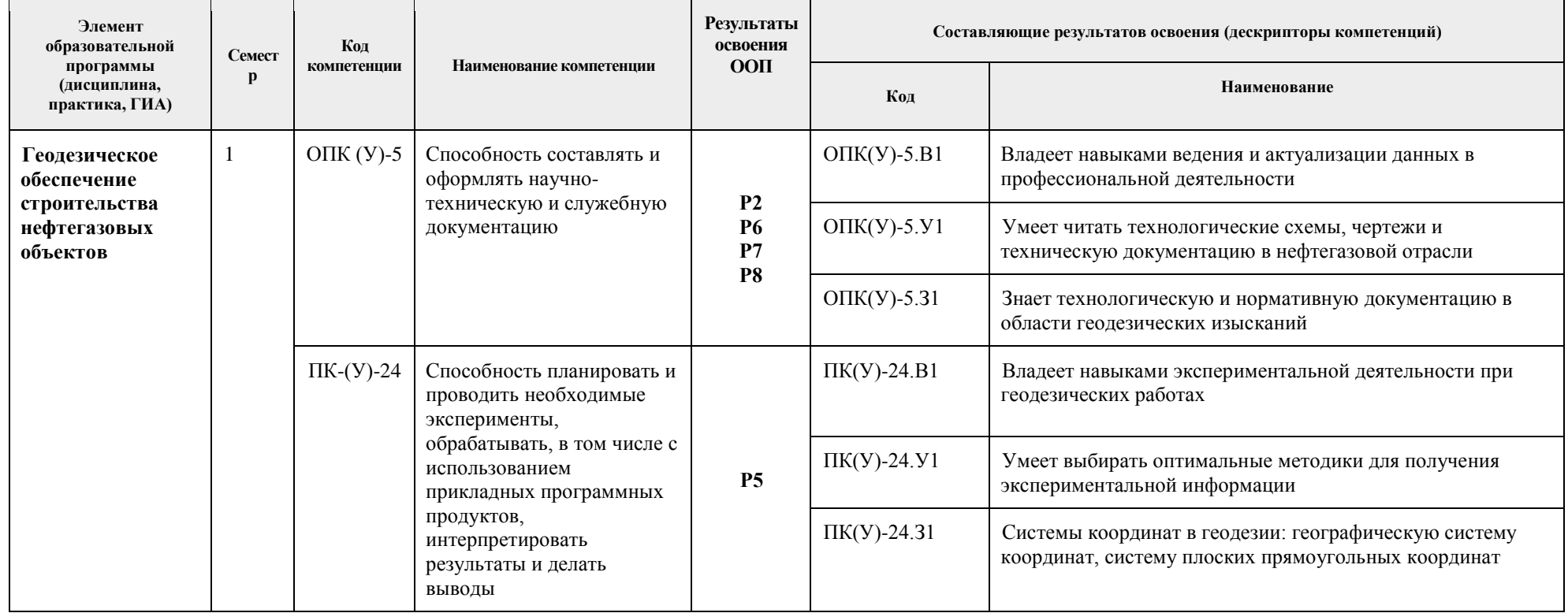

## **2. Показатели и методы оценивания**

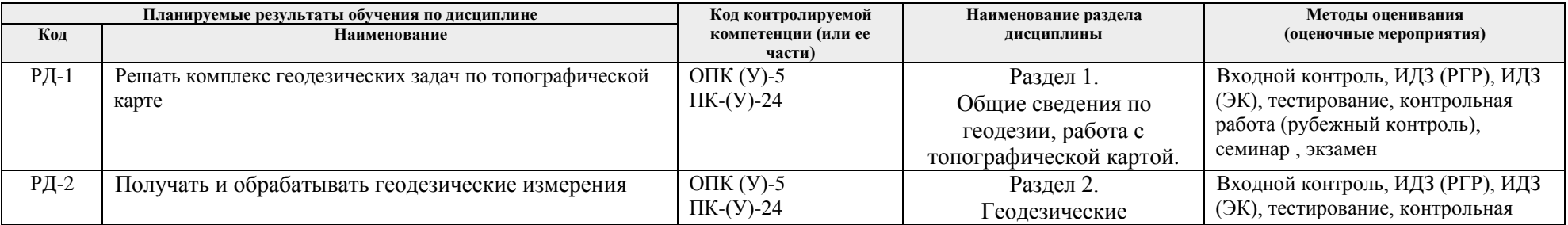

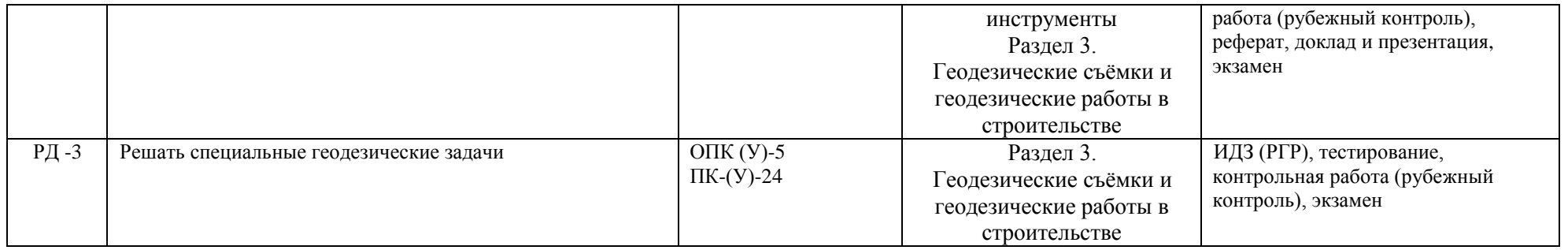

#### **3. Шкала оценивания**

Порядок организации оценивания результатов обучения в университете регламентируется отдельным локальным нормативным актом – «Система оценивания результатов обучения в Томском политехническом университете (Система оценивания)» (в действующей редакции). Используется балльно-рейтинговая система оценивания результатов обучения. Итоговая оценка (традиционная и литерная) по видам учебной деятельности (изучение дисциплин, УИРС, НИРС, курсовое проектирование, практики) определяется суммой баллов по результатам текущего контроля и промежуточной аттестации (итоговая рейтинговая оценка - максимум 100 баллов).

Распределение основных и дополнительных баллов за оценочные мероприятия текущего контроля и промежуточной аттестации устанавливается календарным рейтинг-планом дисциплины.

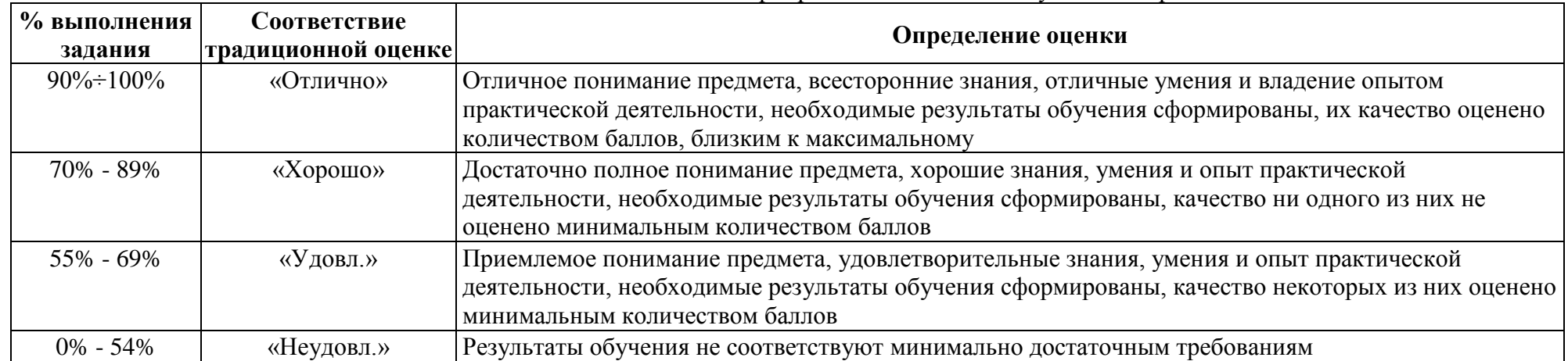

#### Шкала для отдельных оценочных мероприятий входного и текущего контроля

# Шкала для оценочных мероприятий экзамена

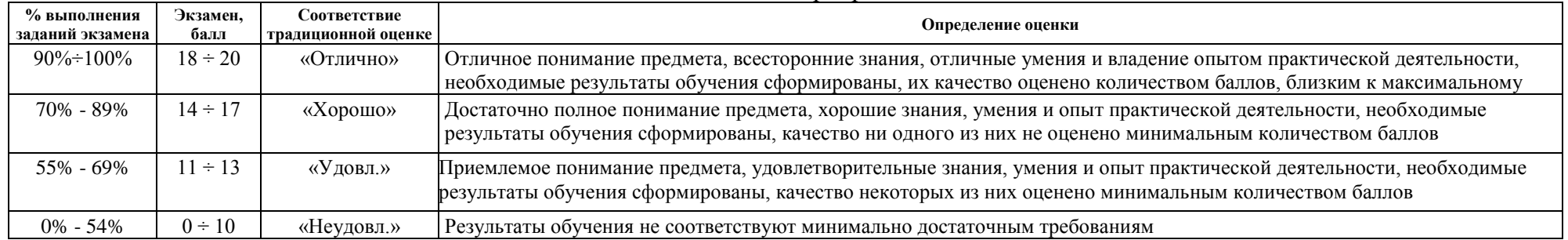

## **4. Перечень типовых заданий**

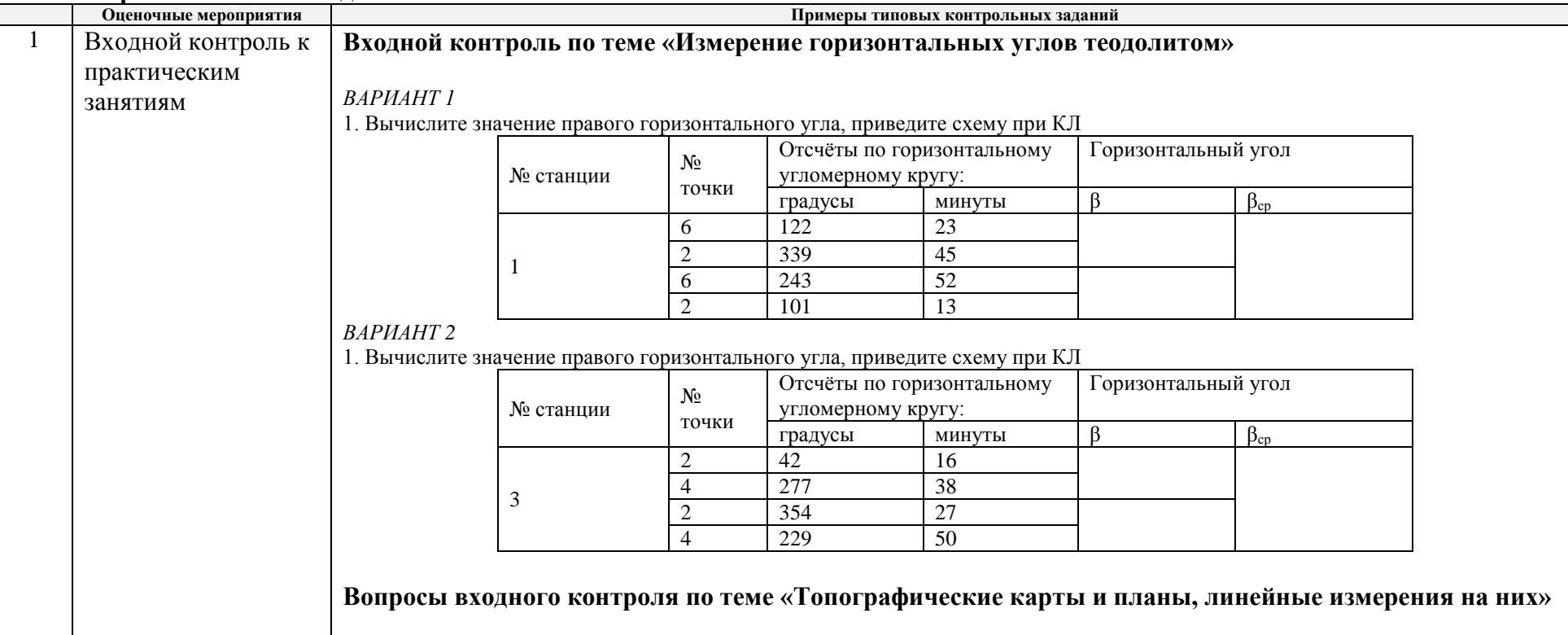

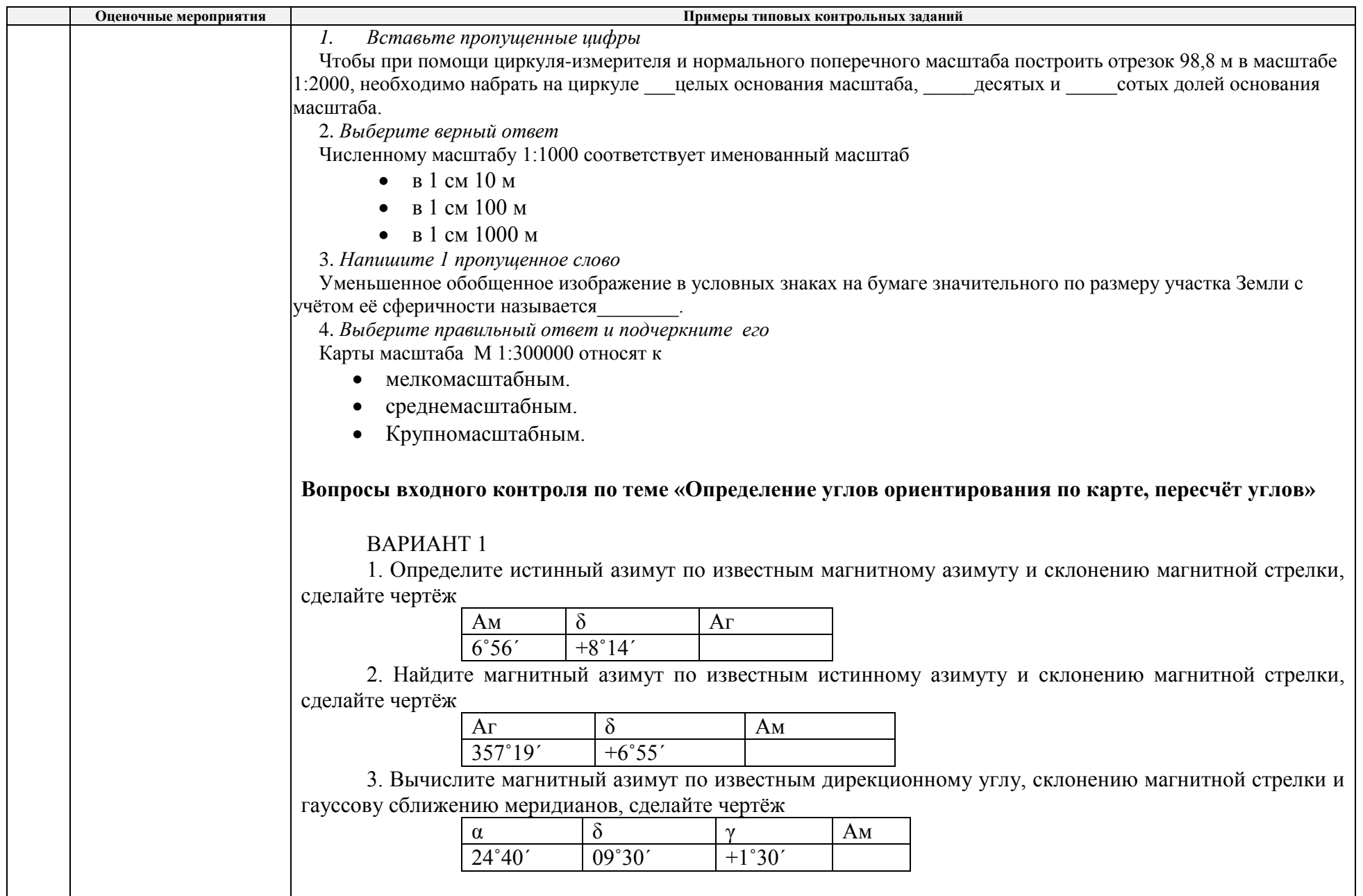

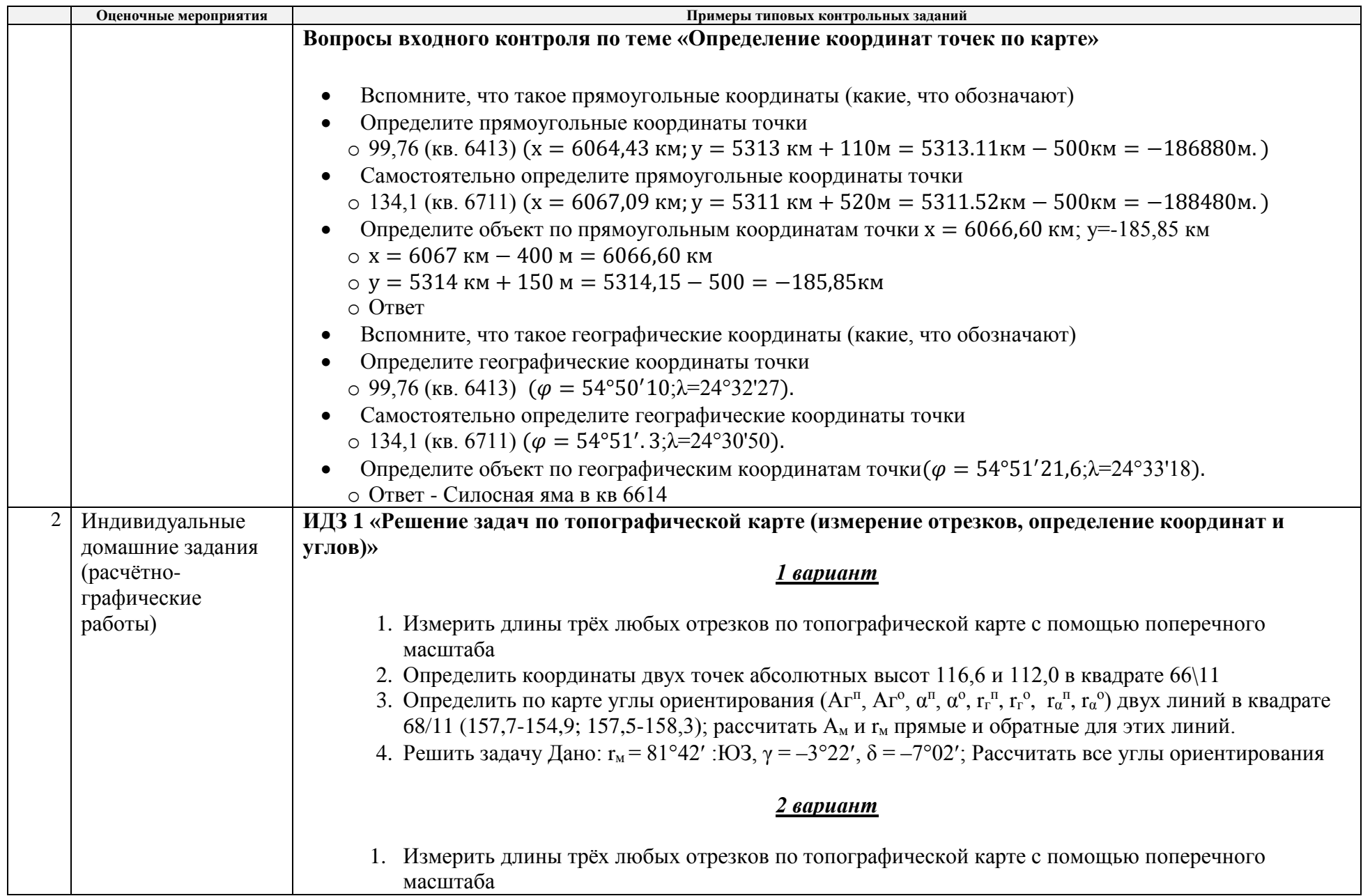

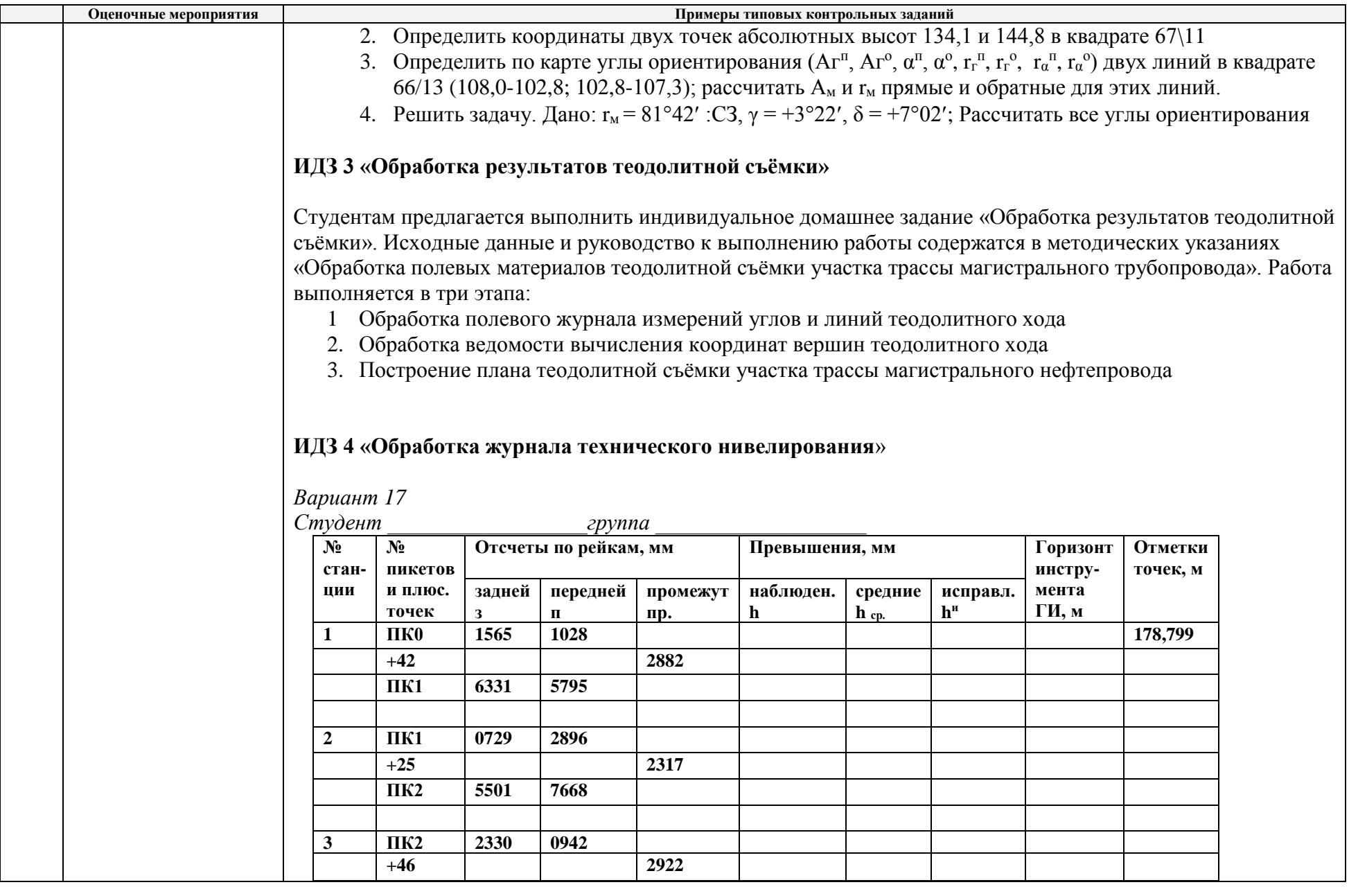

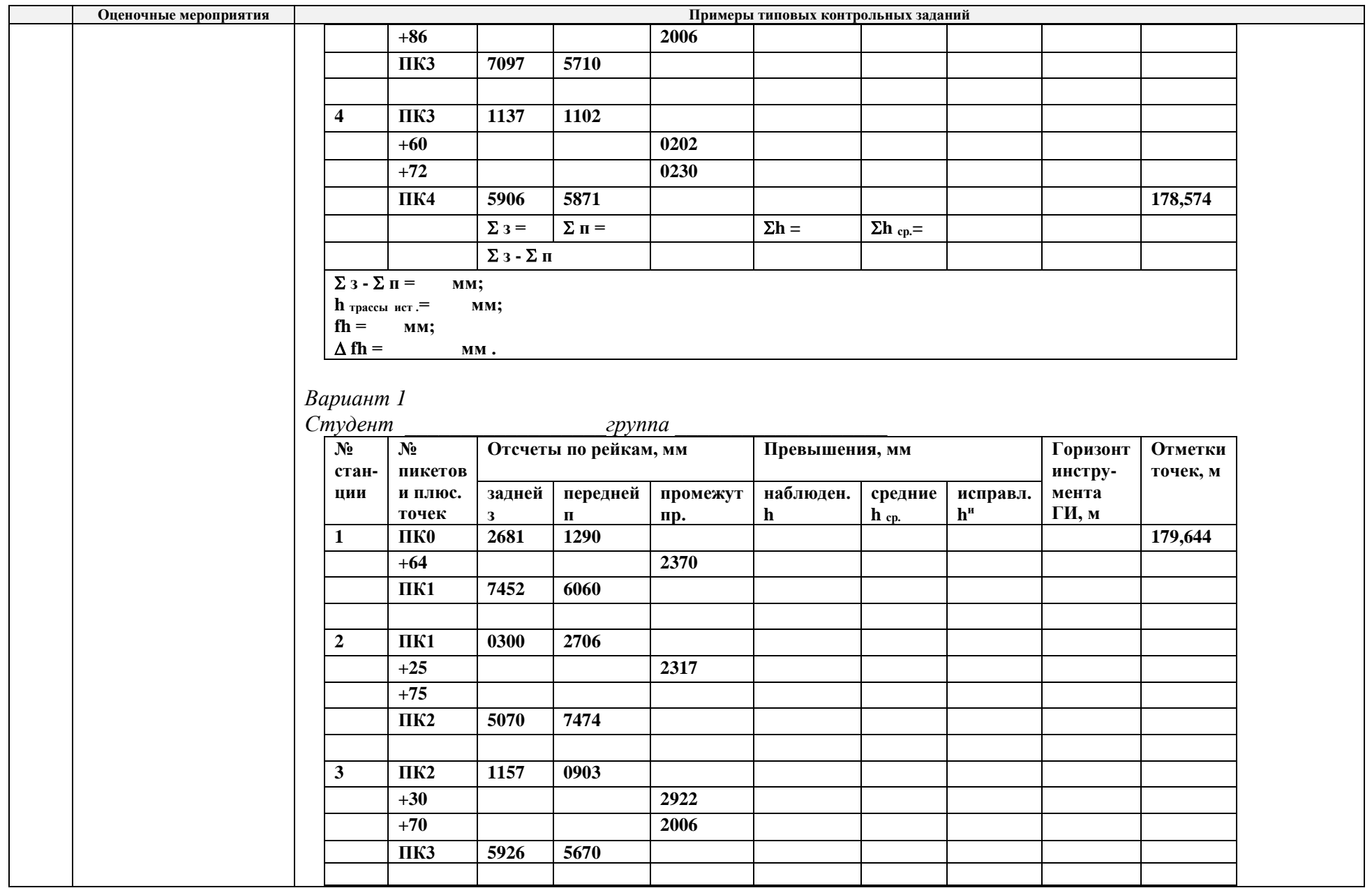

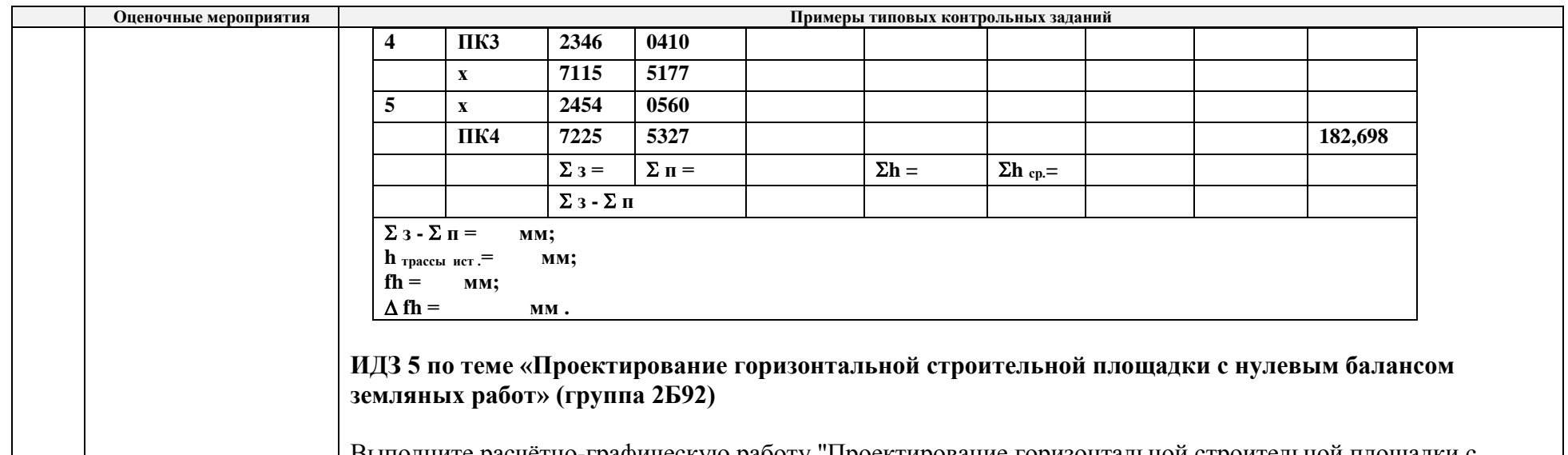

Выполните расчётно-графическую работу "Проектирование горизонтальной строительной площадки с нулевым балансом земляных работ". Для этого:

1. Рассчитайте дирекционный угол линии А.

2. Рассчитайте фактические отметки земли для своего варианта (из результатов нивелирования).

3. Определите проектную высоту.

4. Постройте чертёж, на который вынесите результаты расчётов.

5. Нанесите на чертёж линию нулевых работ, рассчитав точки нулевых работ.

6. Вычислите площадь секторов, пронумеровав их.

7. Вычислите объёмы срезки и подсыпки грунта, округлите до целых метров и впишите в сектора.

8. Оформите "План земляных масс" и подсчитайте баланс земляных работ в табличке под чертежом.

9. Составьте пояснительную записку, в которой кратко опишите этапы вашей работы. Сделайте ссылки на чертежи, выполненные вами в ходе работы. Чертежи начертите в графическом редакторе

(предпочтительнее), либо сканируйте и вставьте в текст в виде рисунков. Не забудьте титульный лист.

При выполнении заданий воспользуйтесь методическими указаниями и дополнительными материалами. Ответ вышлите в виде файла.

### **ИДЗ 5 по теме «Геодезические работы при определении осадки резервуаров» (группа 2Б91)**

Выполните расчётно-графическую работу " Геодезические работы при определении осадки резервуаров ". Для этого выполните следующие задания:

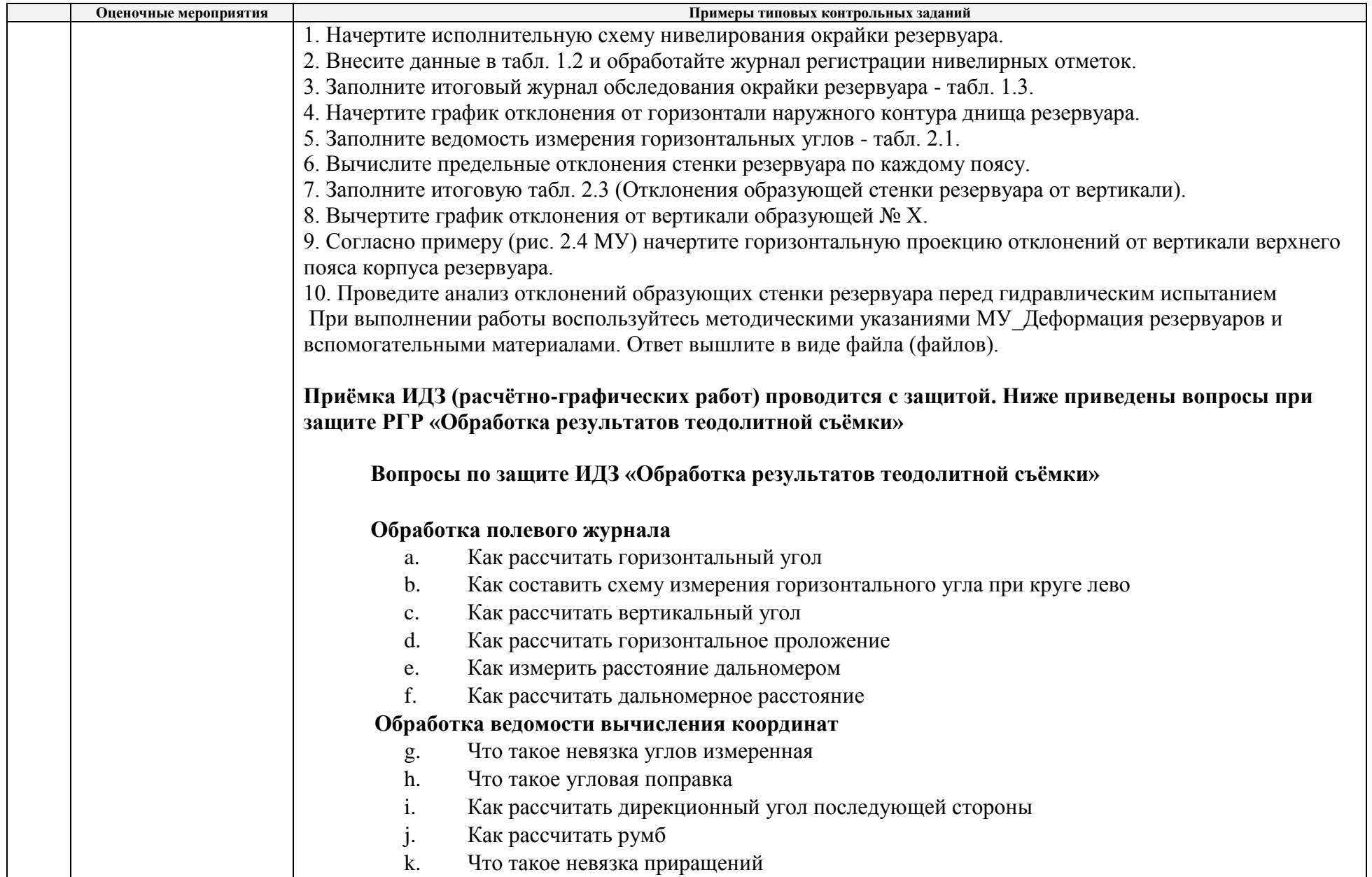

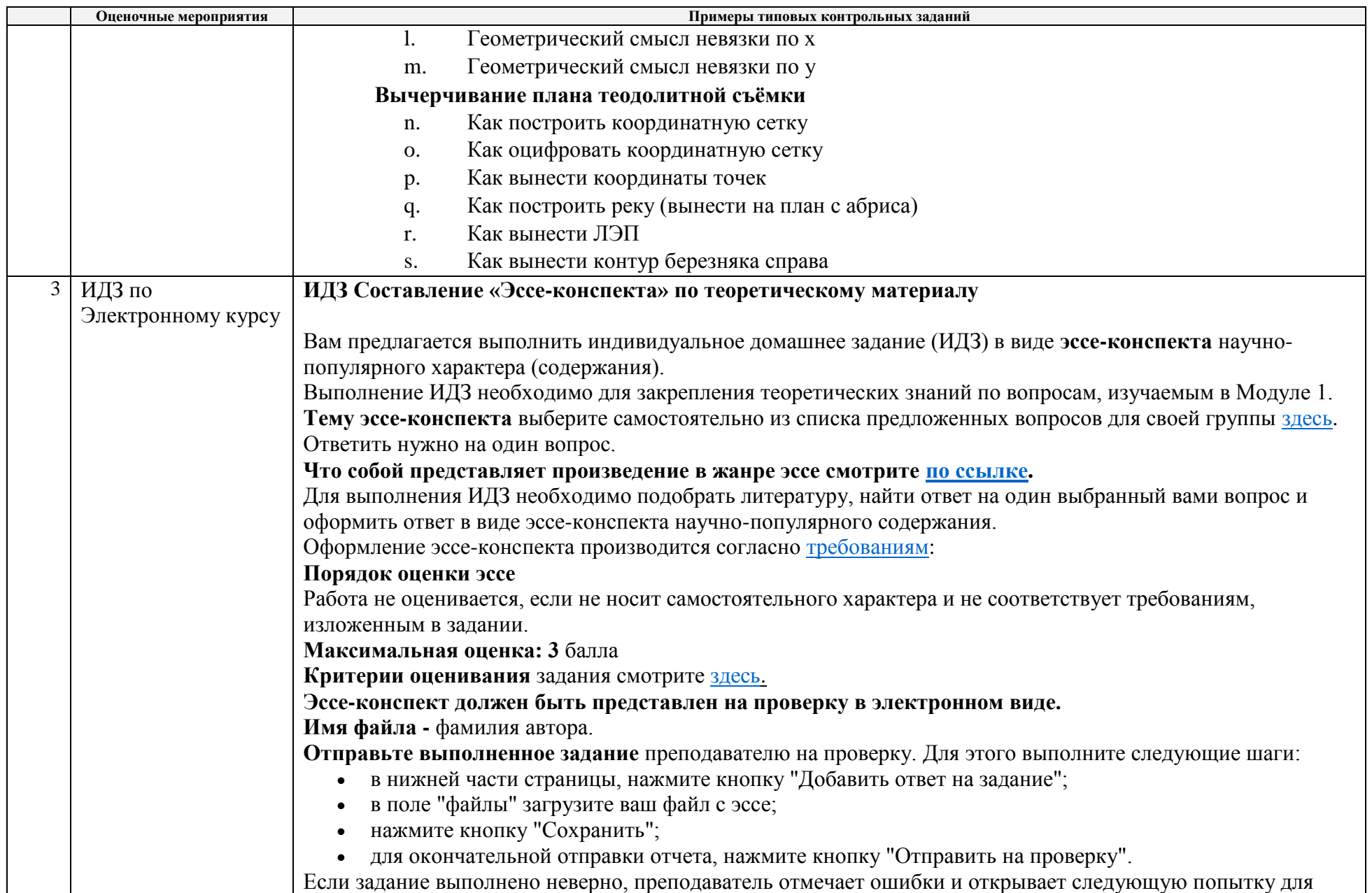

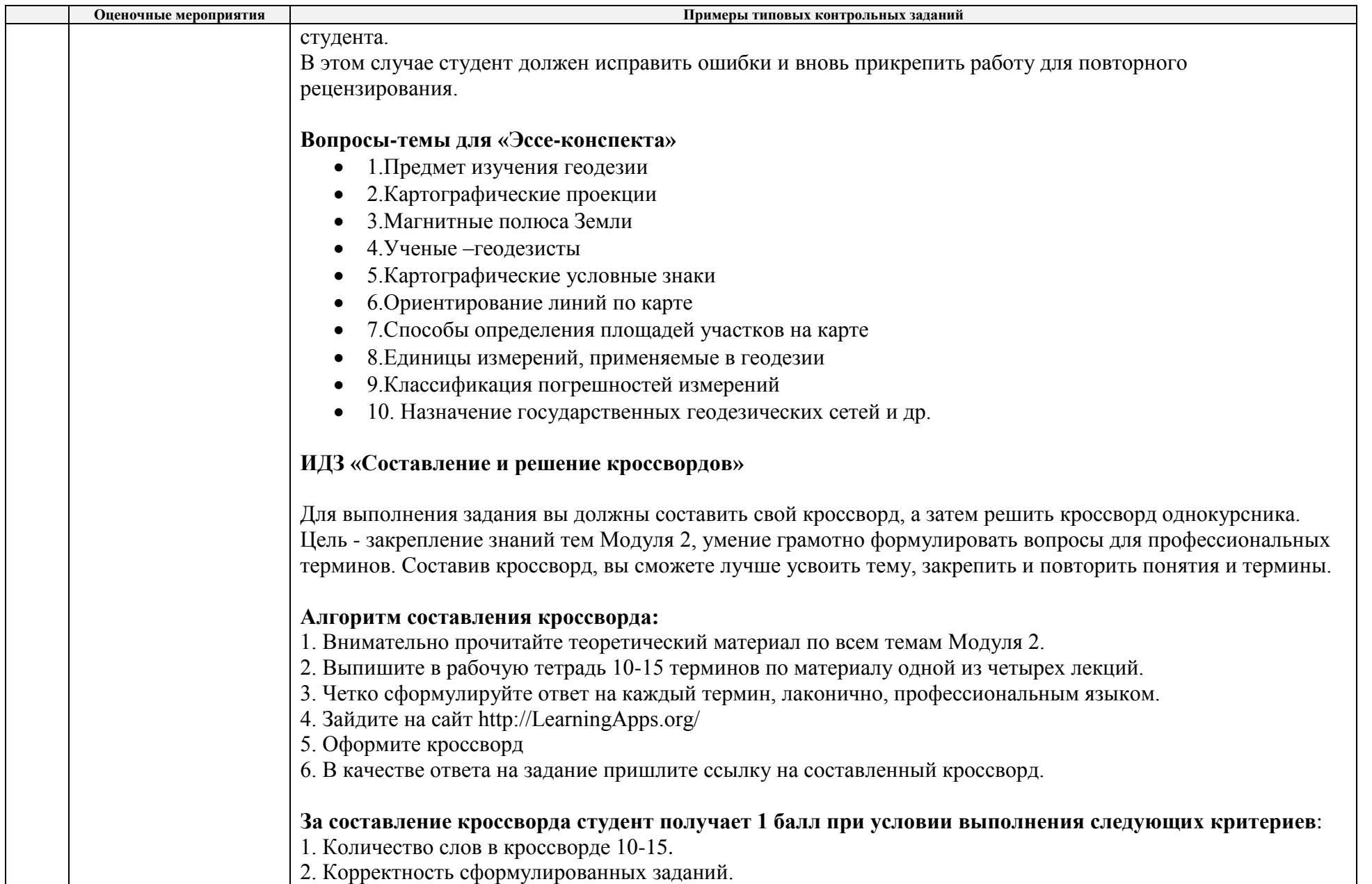

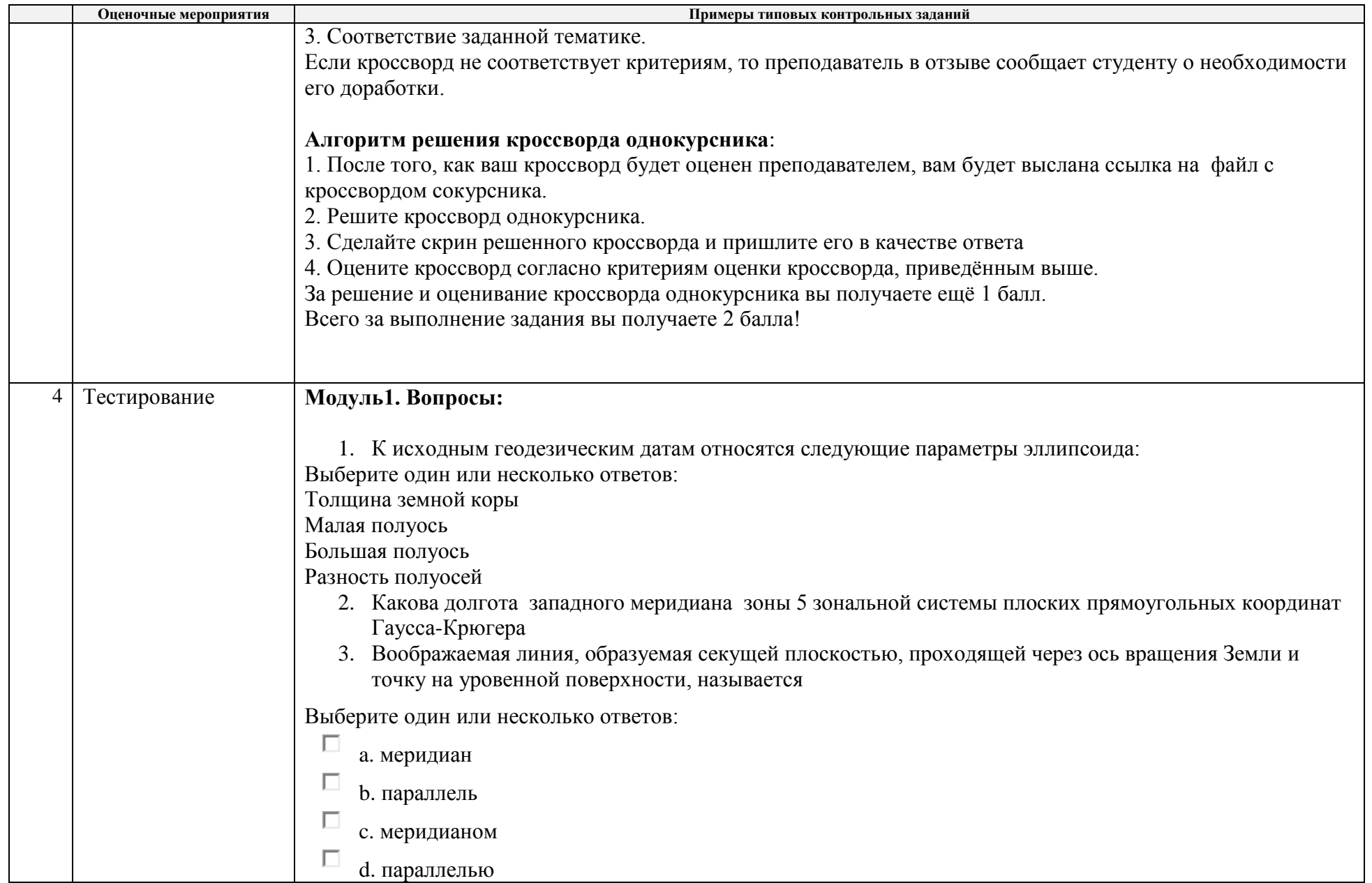

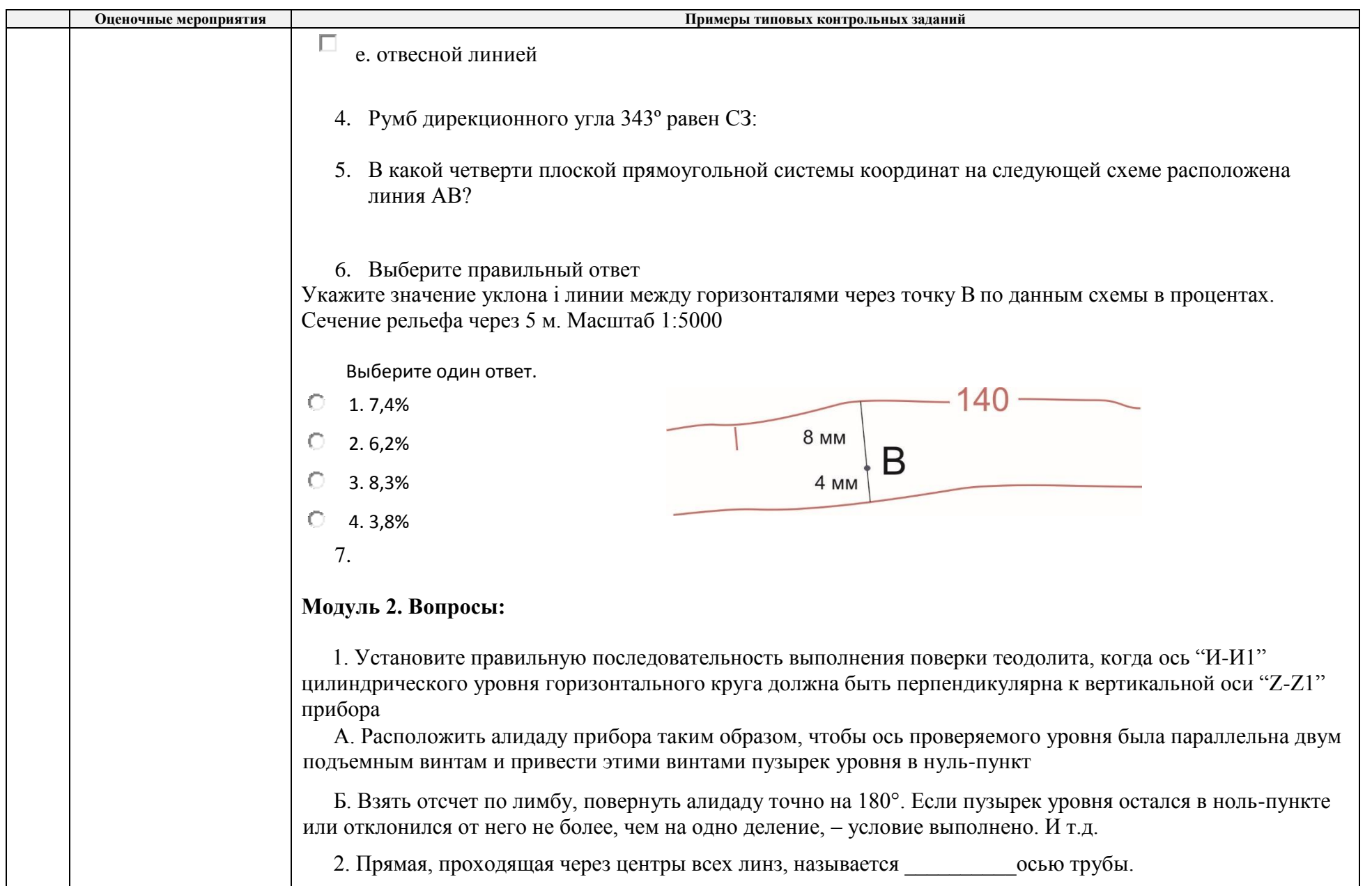

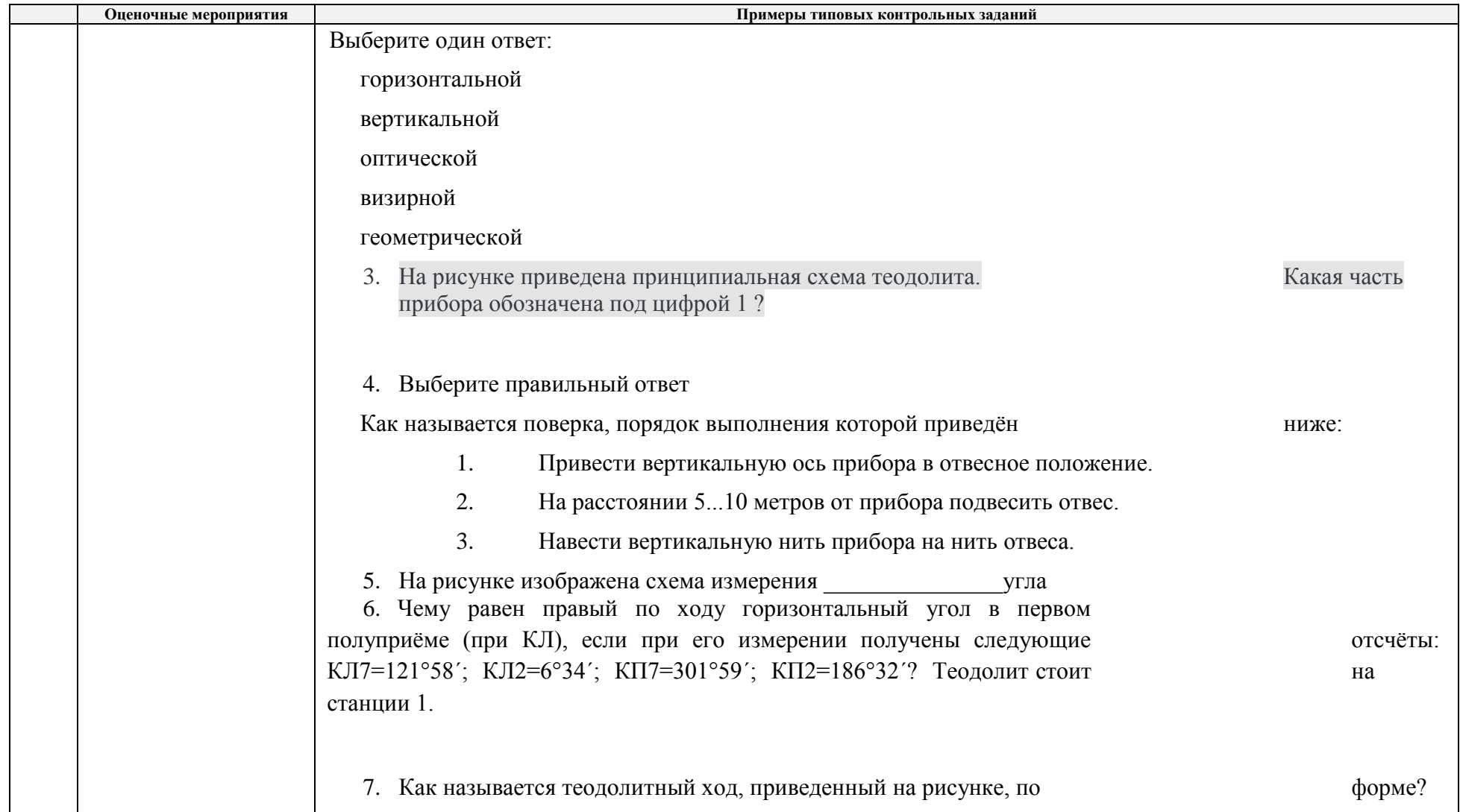

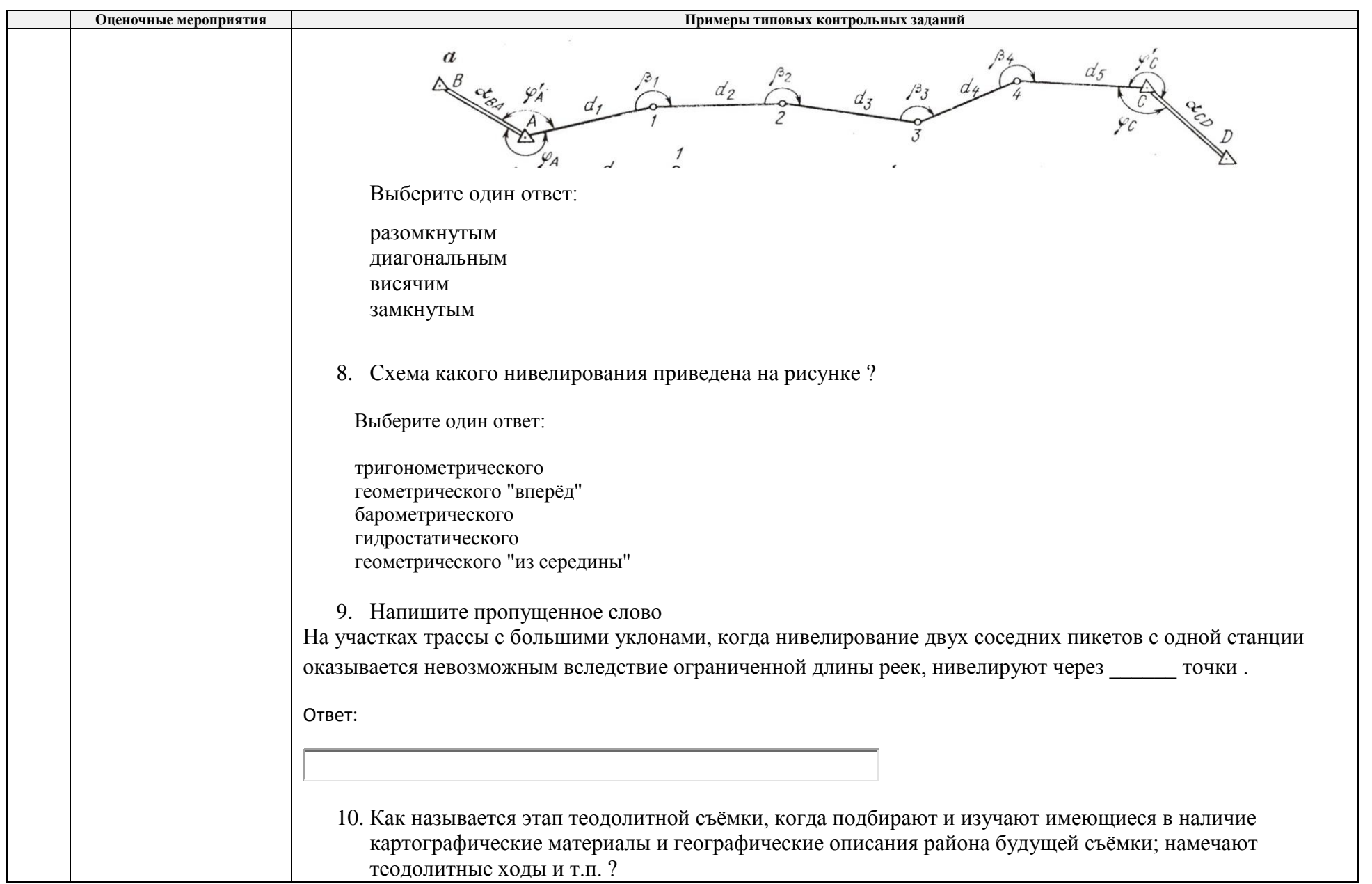

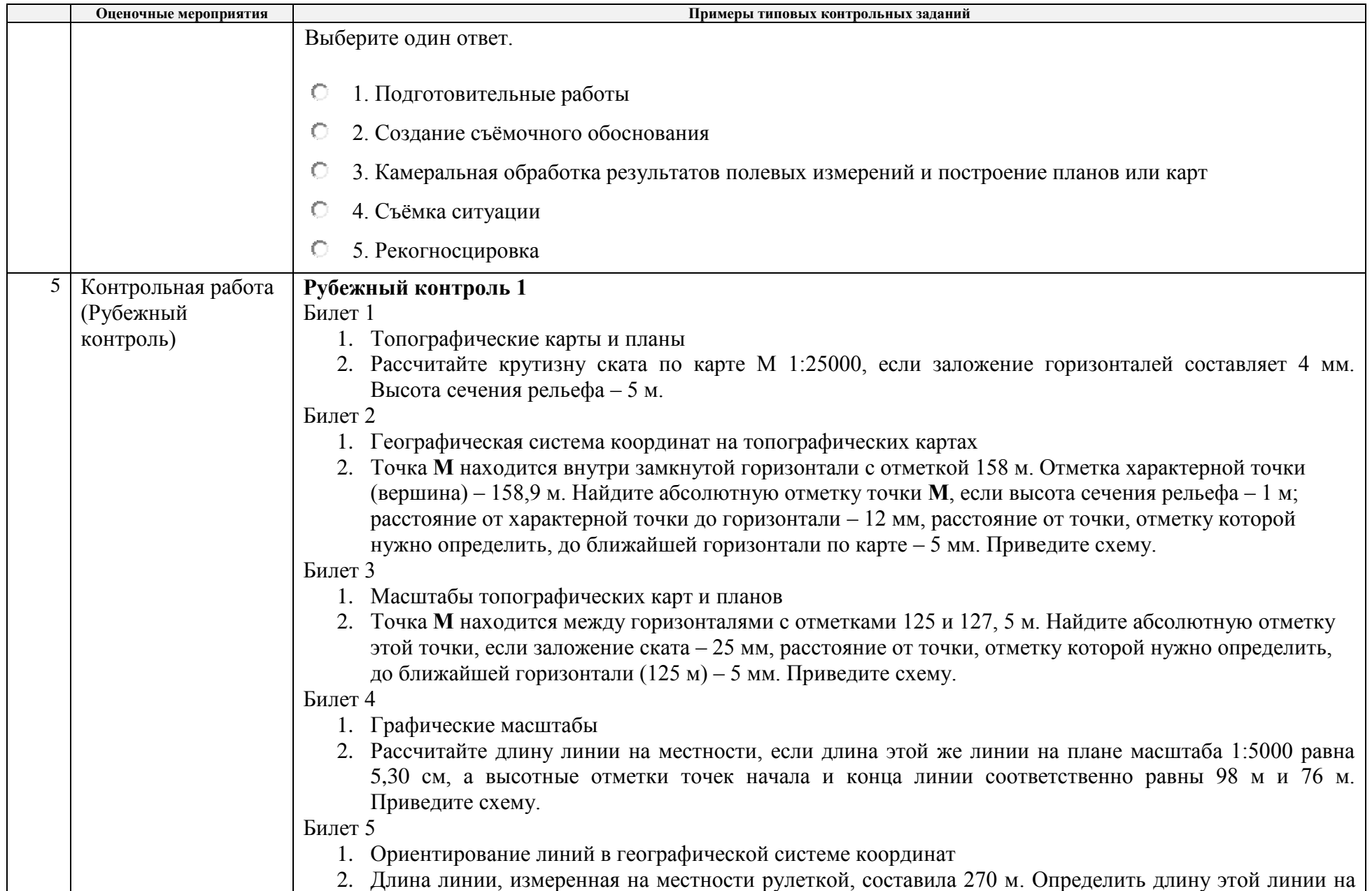

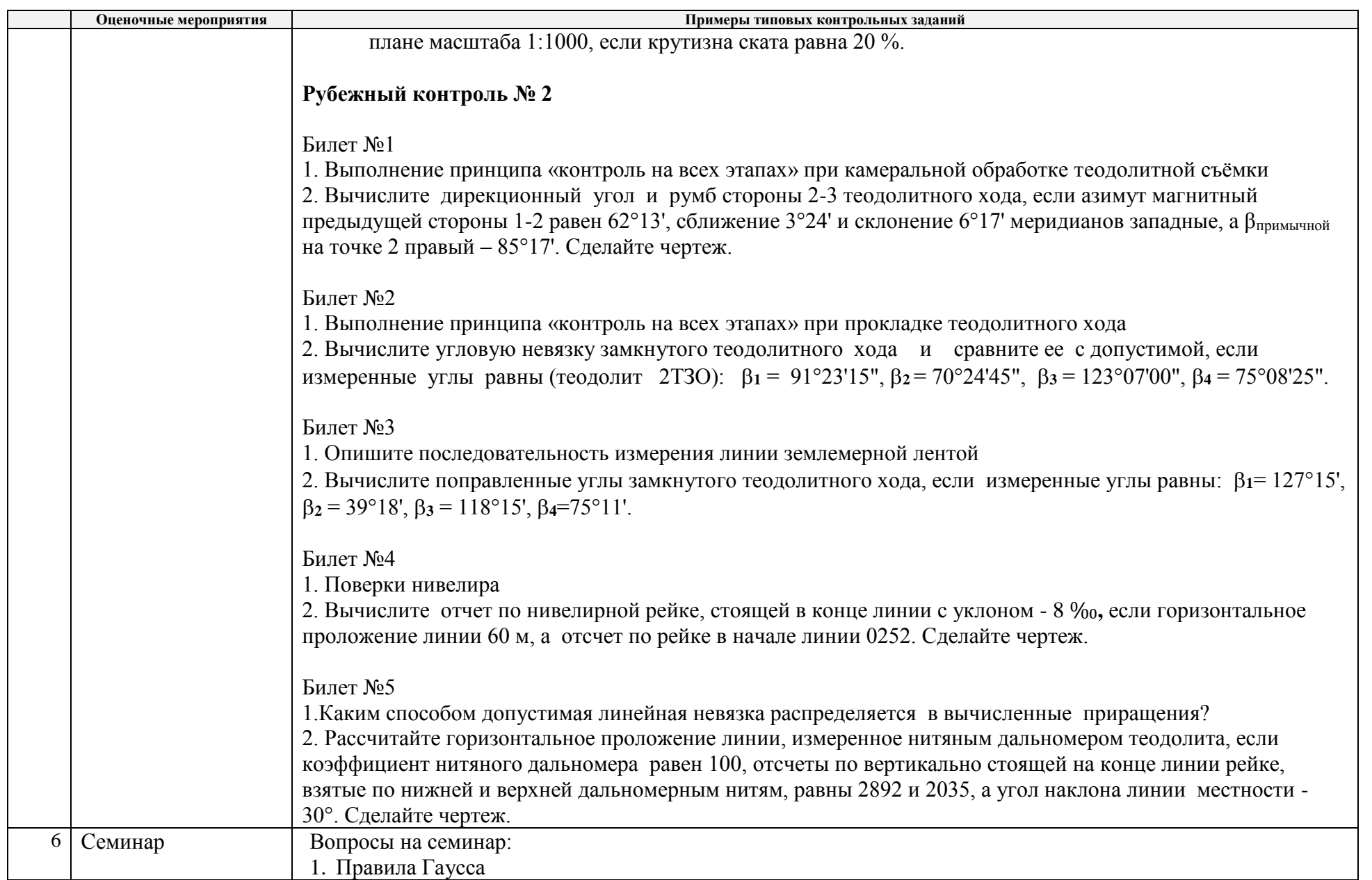

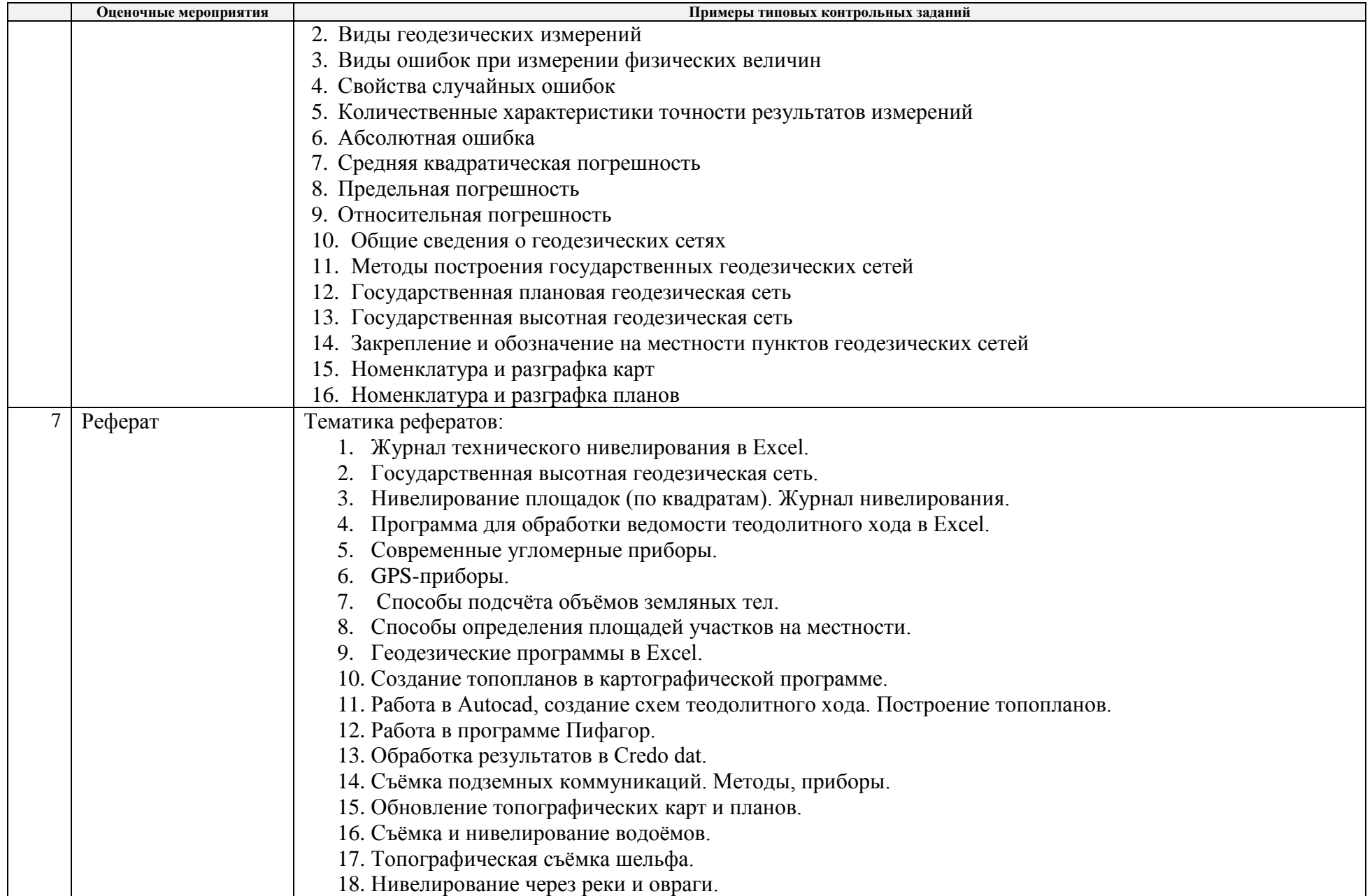

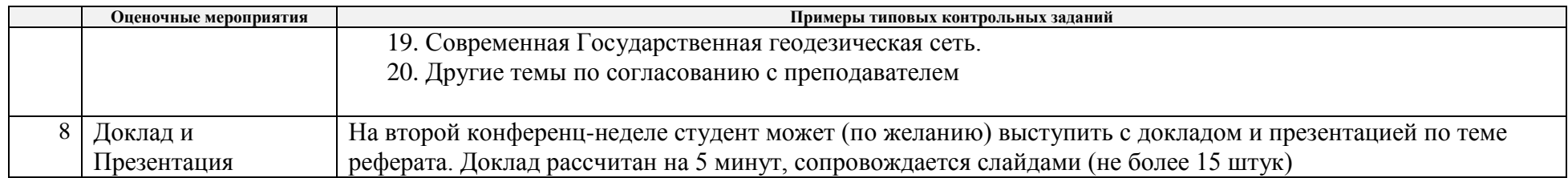

# **5. Методические указания по процедуре оценивания**

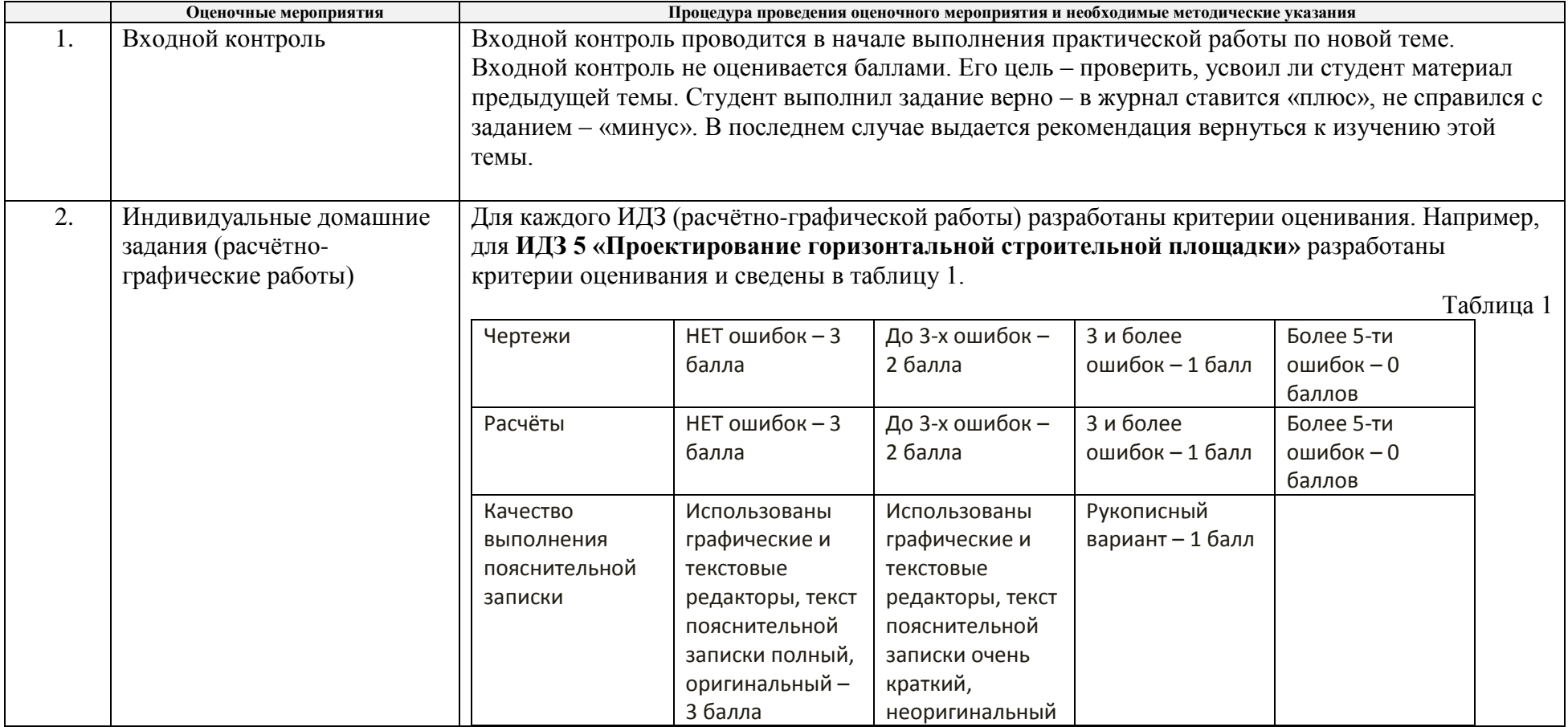

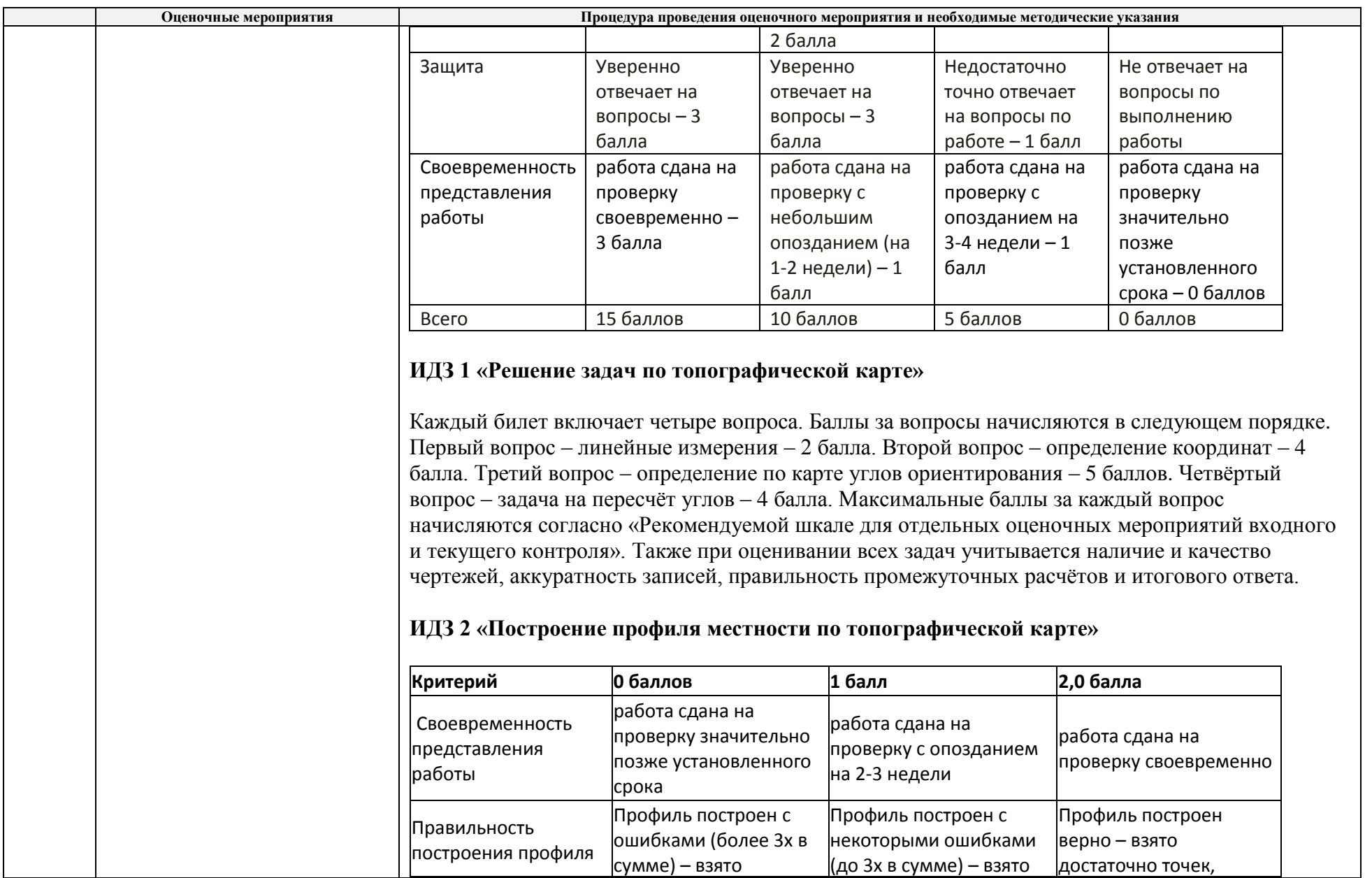

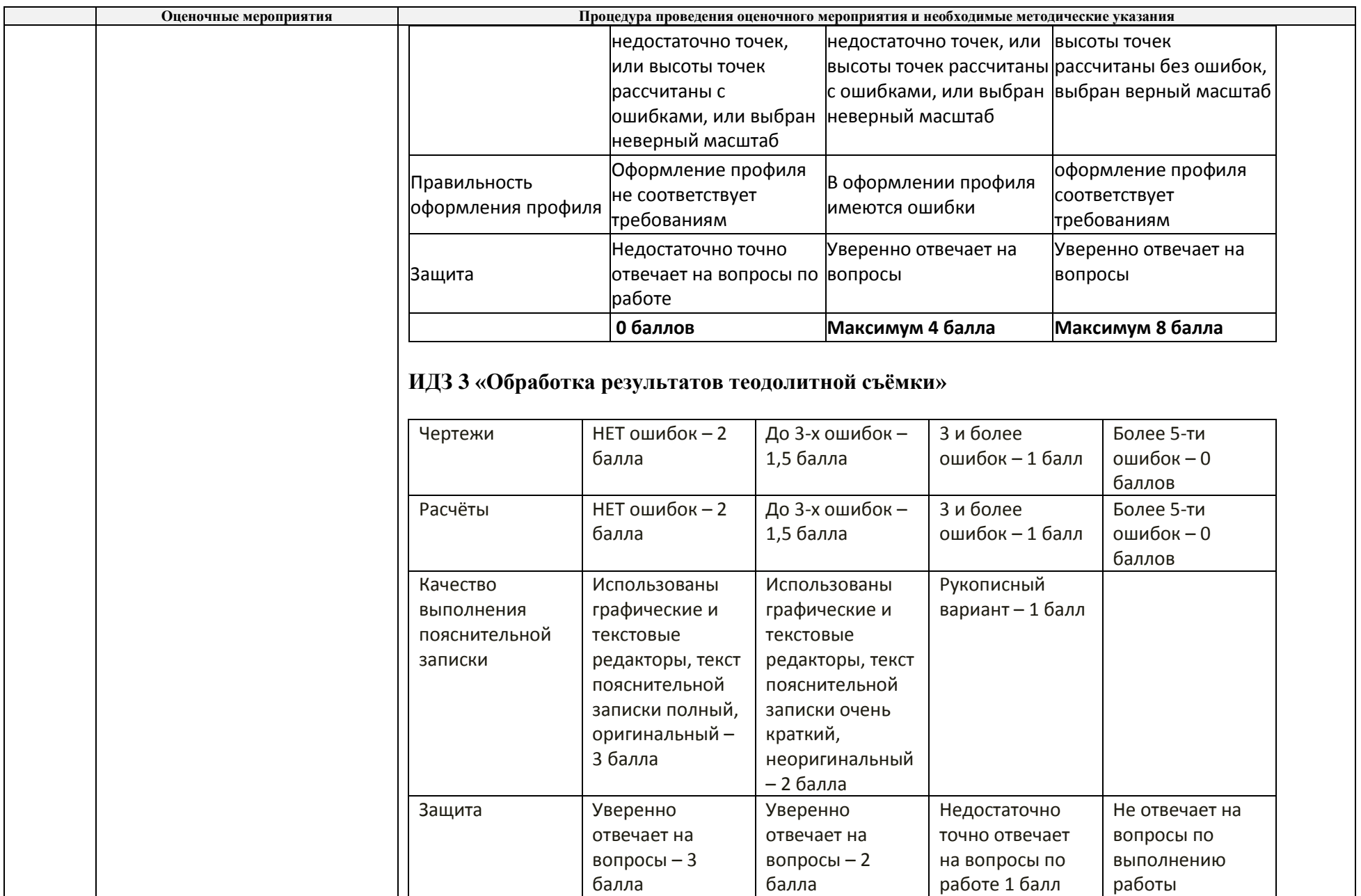

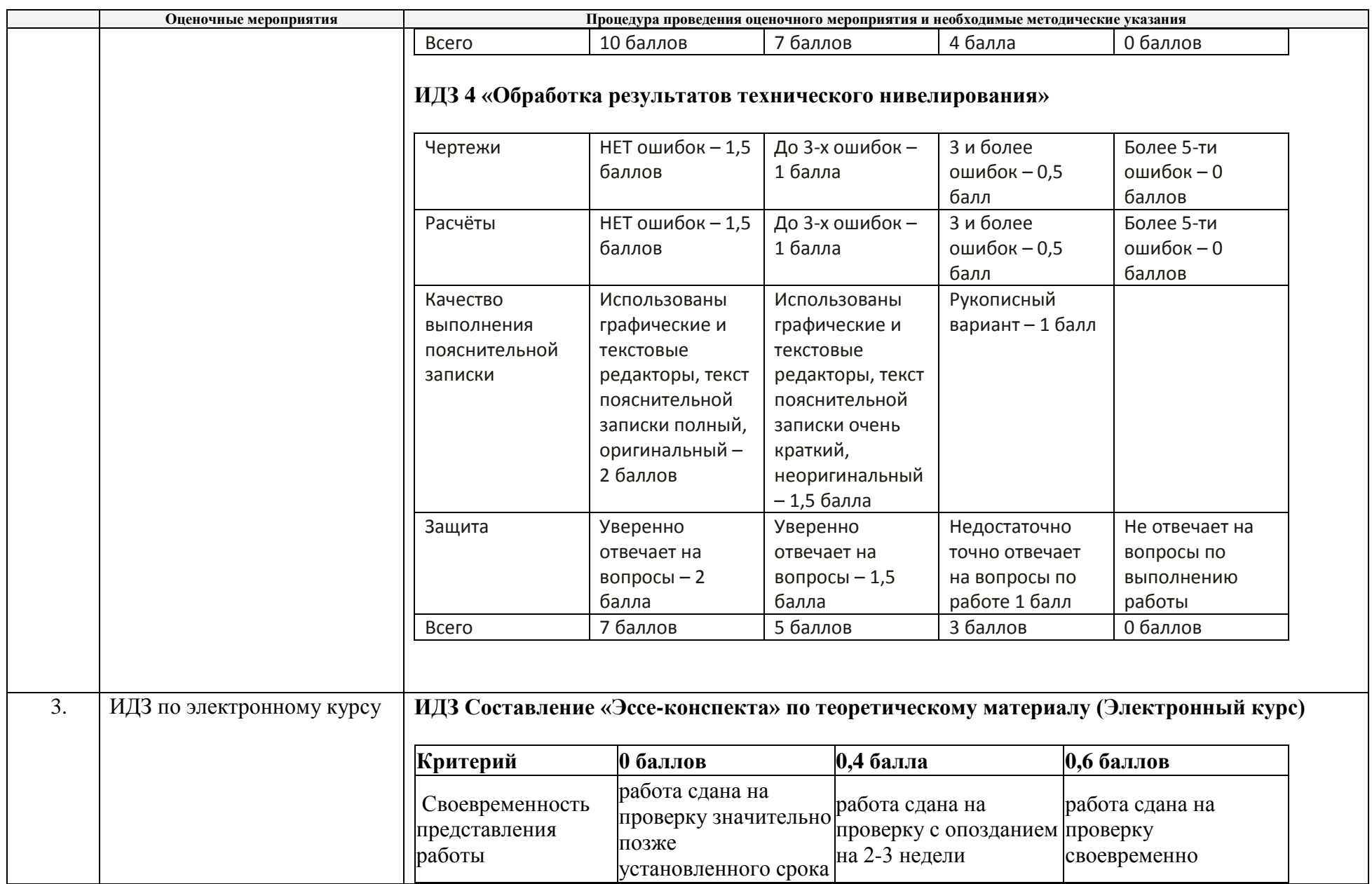

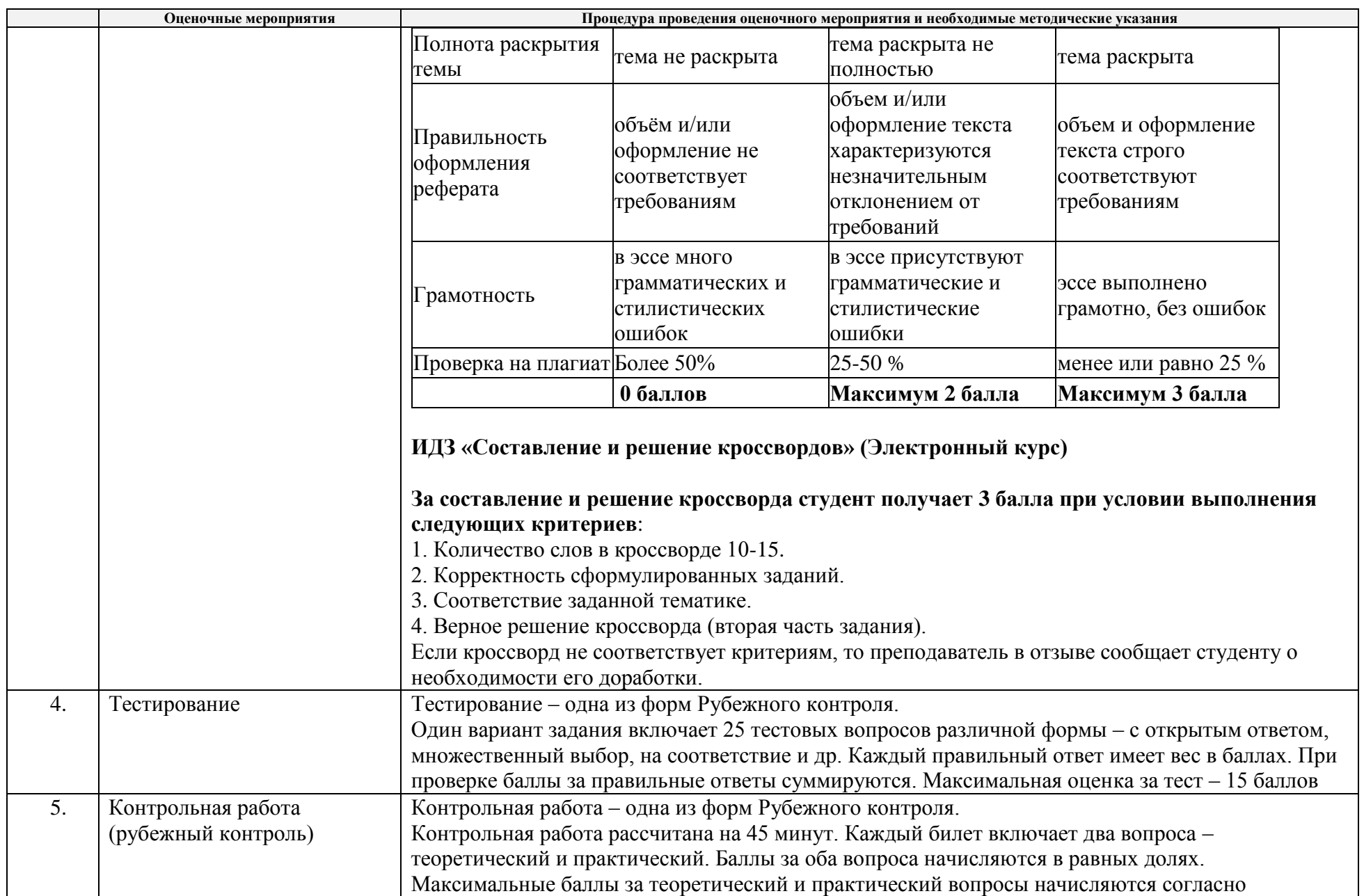

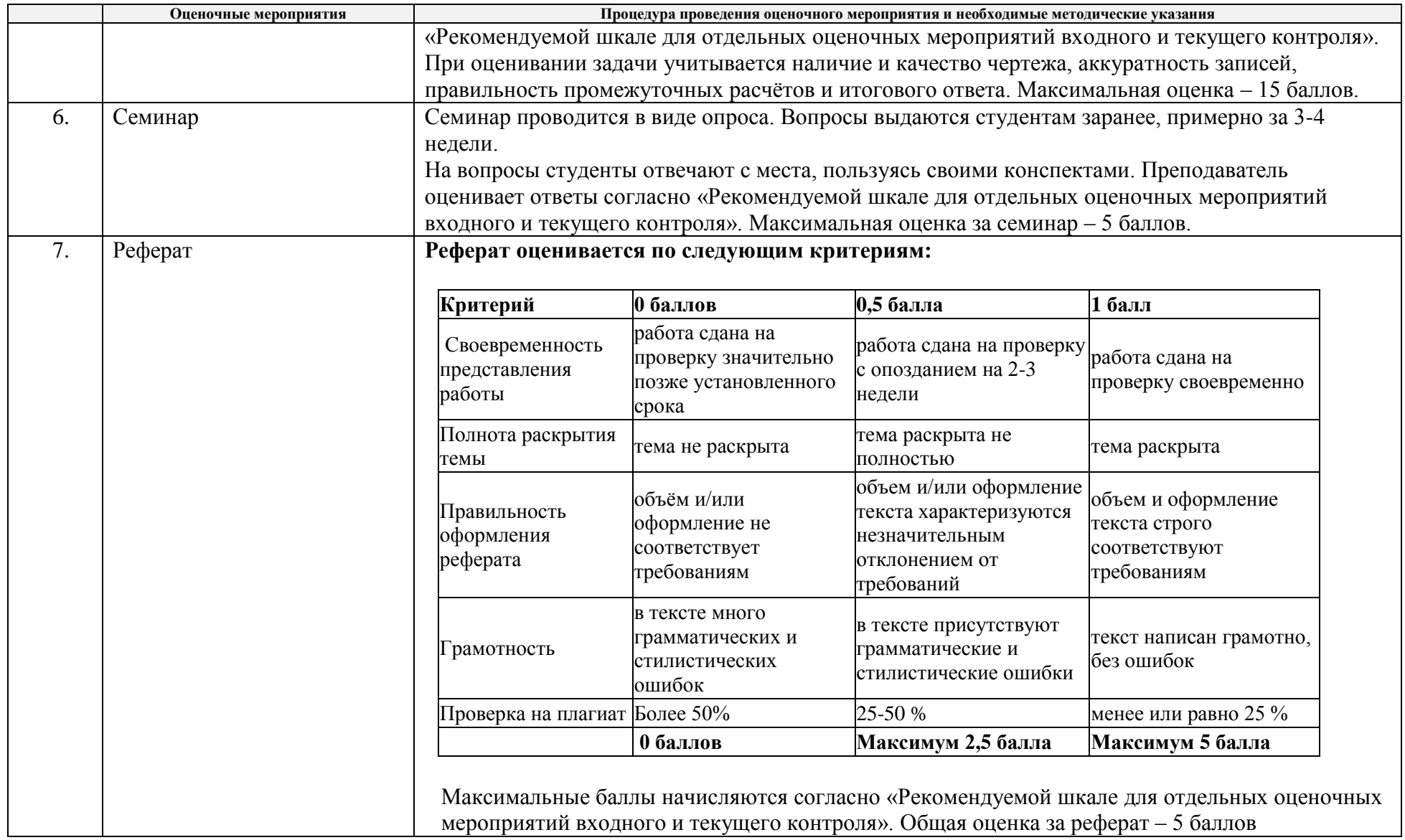

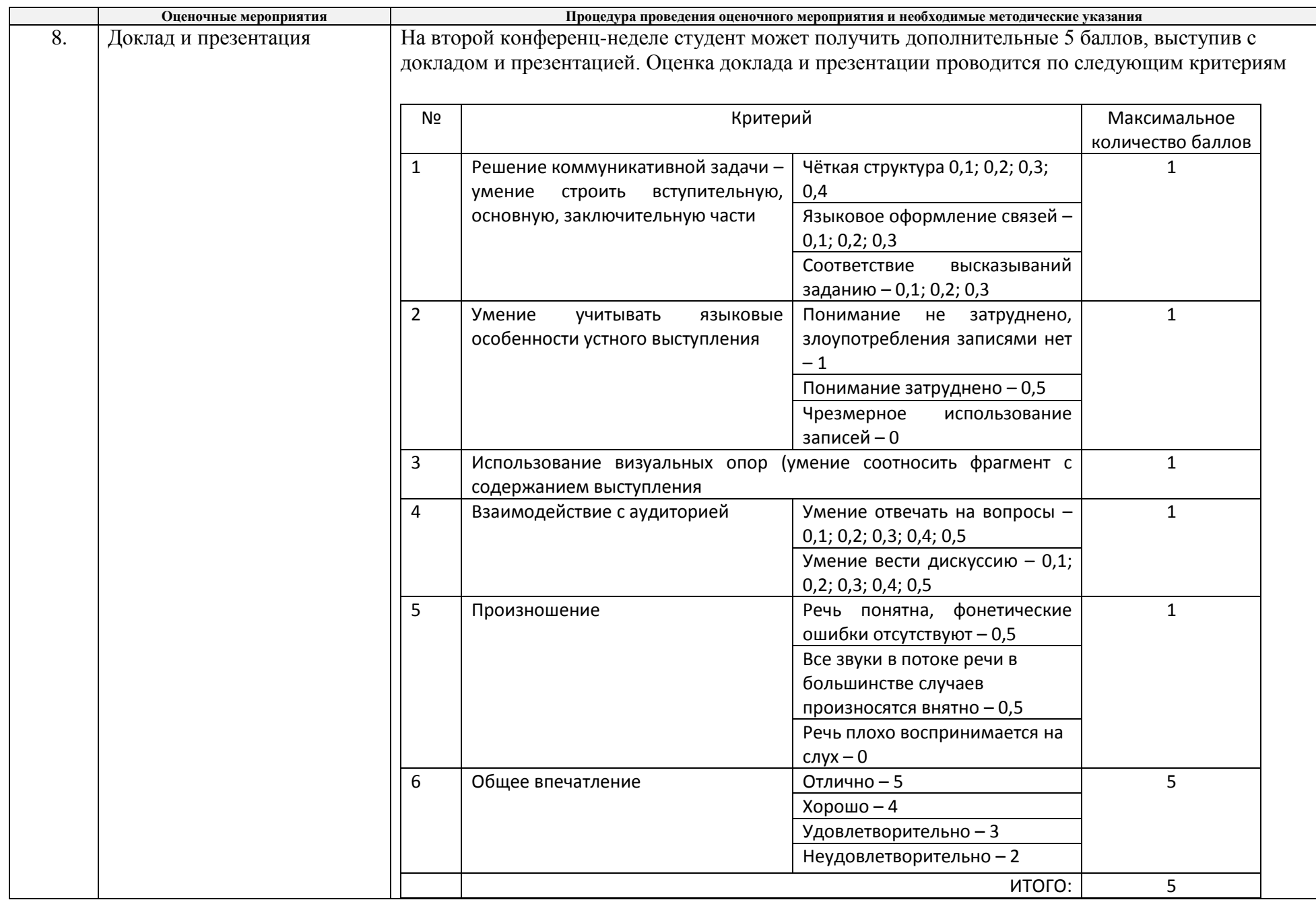

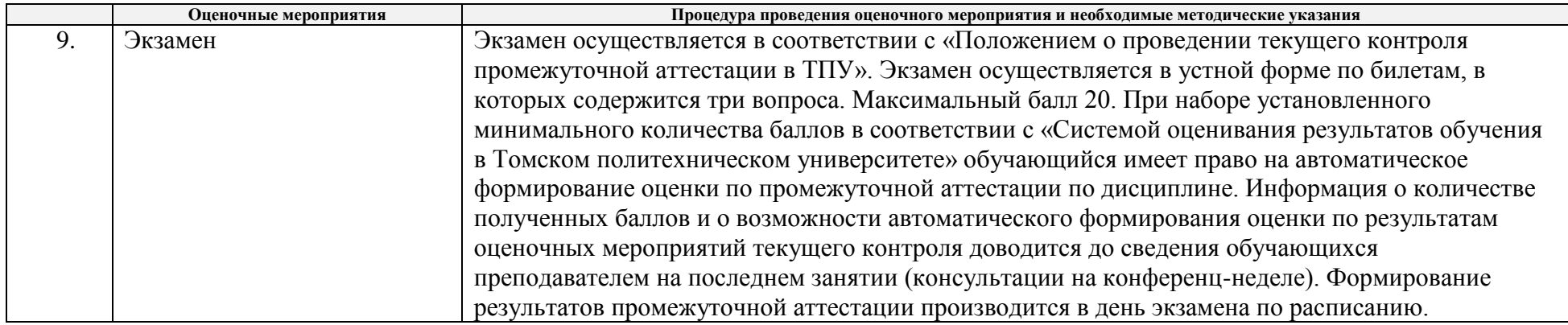